## PROGRAMMATION DES ACTIONNEURS (EN SORTIES)

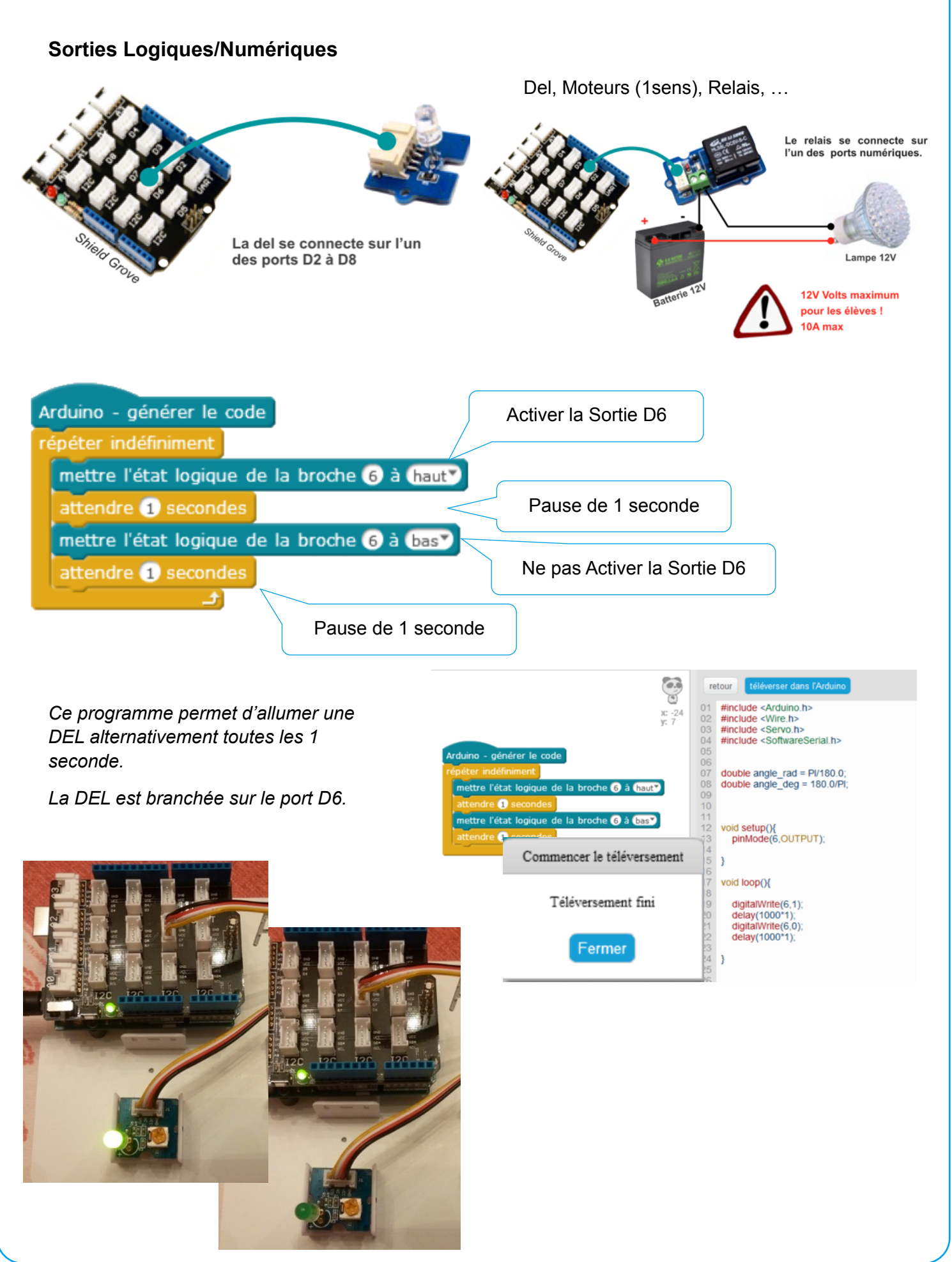